# $11111111$ **CISCO**

# IPv6 Deployment Study

**ISP/IXP Workshops**

## **Notes**

- **This presentation is still under development** 
	- Apologies for the holes and blanks
	- Content being gathered as experiences are being gained, related, etc
	- Feedback welcome…

Philip Smith (December 2008)

# **Agenda**

- **Network Audit**
- **Network Optimisation**
- **Procuring IPv6 Address Space**
- **IPv6 Address plan**
- **Deploying Addressing & IGP**
- **Deploying iBGP**
- **Seeking IPv6 Transit**
- **Forward and Reverse DNS**
- Services & Customers

# $||||||||||||||||$ **CISCO**

#### Network Audit

**What can run IPv6 today, and what needs to be upgraded?**

# **Audit**

**First step in any deployment:** 

Audit existing network infrastructure

**Primarily routers across backbone** 

Perhaps also critical servers and services (but not essential as initial focus is on routing infrastructure)

#### **Process**

- Analyse each PoP
- Document
	- Router platform
	- RAM (installed and used)
	- FLASH memory
	- IOS release versions
	- RANCID (www.shrubbery.net/rancid/) makes this very easy
- **Sanity check** 
	- Check existing connectivity
	- Remove unused configuration
	- Shutdown and clean up unused interfaces

## **Software Issues**

**Software images:** 

Need "AdvancedIPServices" or "IP Plus" images to support IPv6

**12.3 IOS has limitations on some platforms:** 

2600 (non XM) and 3620 have no OSPFv3

2500 needs 16M RAM and 16M FLASH but has no SSH/crypto support

■ 12.4 IOS generally fine, but older platforms not supported

# **Next Steps**

- Upgrade RAM and FLASH for platforms identified as being deficient
- Replace routers which can not run most recent IOS software (12.2S, 12.3 and 12.4)

This will impact 2600 (non-XM), 3620, elderly 7200s (pre NPE200), &c

**Decide on a software strategy** 

Mix of 12.3 and 12.4

12.4 everywhere (bigger impact as some platforms which support 12.3 aren't supported for 12.4 - e.g. 2500)

# **Software Strategy**

#### **GSRs**

12.0S supports IPv6 Or use IOS-XR

#### 6500 and 7600

12.2S variants support IPv6 - no work should be required But unless Sup720 3BXL or later is used, FIB sizes must be watched

#### **Remaining platforms recommendation:**

Run 12.4 if supported

Otherwise run 12.3 (legacy platforms) and make a note to replace/upgrade in next refresh cycle

## **Result**

- Once the previous steps are completed, entire network is running IPv6 capable software
- **Deployment of IPv6 can now begin**

# **CISCO**

### Network Optimisation

**Is the IPv4 network the best it can be?**

# **Optimisation**

**IPv4 networks have been deployed and operational for** many years

Your network may fall into this category

**• Optimisation means:** 

Does the iBGP design make sense?

- Are the OSPF areas in the right places?
- Does the ISIS backbone make sense?
- Do all routing protocols have the latest best practices implemented?
- Are the IGP metrics set so that primary and backup paths operate as expected?

## **Motivation for Optimisation**

- **IPv6** deployment will be dual stack So sitting alongside existing IPv4 configurations
- Aim is to avoid replicating IPv4 "shortcuts" or "mistakes" when deploying IPv6

IPv6 configuration will **replicate** existing IPv4 configuration

**Improvements in routing protocol BCPs should be** deployed and tested for IPv4

Take the opportunity to "modernise" the network

### **iBGP considerations**

**Full mesh iBGP still?** 

Perhaps consider migration to route reflectors

#### **• Route reflector configuration**

Proper redundancy in place?

Overlapping clusters, one reflector per cluster

Direct path between client and reflector

#### **BGP best practices deployed**

Peer-group strategy? (Will have to be replicated for IPv6)

Full routes in core iBGP?

Partial routes in edge/rr client iBGP

Community strategy for internal and external announcements?

#### **OSPF considerations**

■ IOS 12.4 OSPF for IPv4 supports same CLI as OSPFv3

**network x.x.x.x 0.0.0.m area A** command syntax is replaced by configuring OSPF on the actual interface

As for OSPFv3 (and ISIS)

Convert OSPFv2 to modern CLI – then easy to replicate configuration for OSPFv3

Are the OSPF areas configured as intended?

Contiguous area 0, with redundant links?

■ Are the interface metrics configured as intended?

Easy to miss bits of configuration

They will be replicated in IPv6 (unless the intention is to have different traffic flow patterns from IPv4)

## **ISIS considerations**

- **This is a good time to check NSAP numbering plan**
- **Need to deploy wide metrics**

Multi-topology ISIS requires the use of wide metrics

**Are the interface metrics configured as intended** 

Easy to miss bits of configuration

They will be replicated in IPv6 (unless the intention is to have different traffic flow patterns from IPv4)

# $||||||||||||||||$ **CISCO**

#### Procuring IPv6 address space

**Now we need addresses…**

### **Where to get IPv6 addresses**

**The Regional Internet Registries:** 

Africa

AfriNIC – http://www.afrinic.net

Asia and the Pacific

APNIC – http://www.apnic.net

North America

ARIN – http://www.arin.net

Latin America and the Caribbean

LACNIC – http://www.lacnic.net

Europe and Middle East

RIPE NCC – http://www.ripe.net/info/ncc

- **From your upstream ISP**
- Use 6to4

# **Internet Registry Regions**

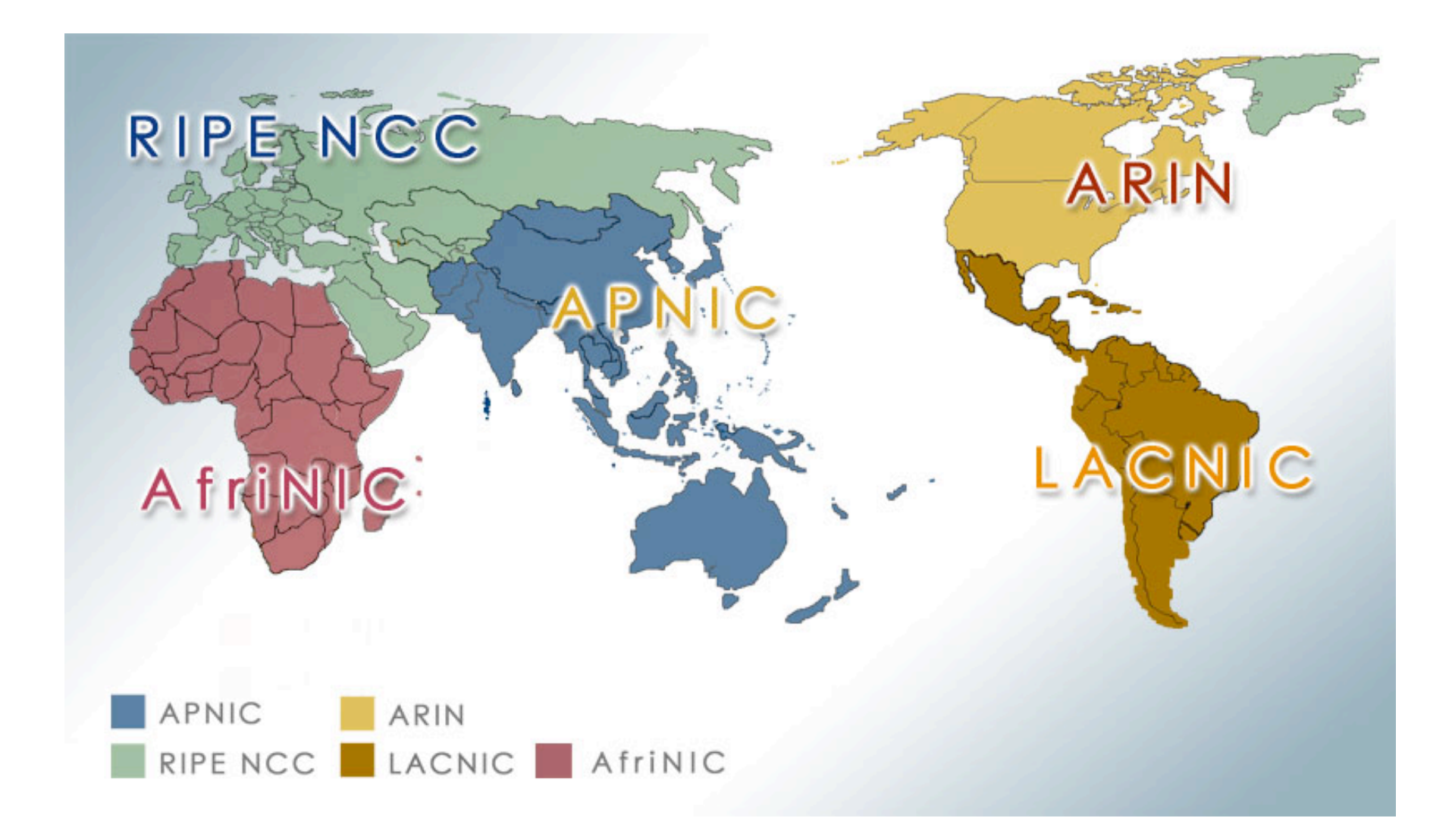

## **Getting IPv6 address space (RIR)**

**Become a member of your Regional Internet Registry** and get your own allocation

Requires a plan for a year ahead

IPv6 allocation policies are documented on each RIR website

The following slides describe considerations when constructing such a plan

• Note Well: There is plenty of IPv6 address space The RIRs require high quality documentation

# **Getting IPv6 address space (non-RIR)**

- **From your upstream ISP** 
	- Get one /48 from your upstream ISP
	- More than one /48 if you have more than 65k subnets
- Use 6to4
	- Take a single public IPv4 /32 address
	- 2002:<ipv4 /32 address>::/48 becomes your IPv6 address block, giving 65k subnets
	- Requires a 6to4 gateway
- **These two options aren't really viable for service** providers though – a /32 from an RIR is the way to go

# **Addressing Plans – ISP Infrastructure**

- **Address block for router loop-back interfaces** Number all loopbacks out of **one** /64 /128 per loopback
- **Address block for infrastructure** 
	- /48 allows 65k subnets
	- /48 per PoP or region (for large networks)
	- /48 for whole backbone (for small to medium networks)
	- Summarise between sites if it makes sense

## **Addressing Plans – ISP Infrastructure**

What about LANs?

/64 per LAN

#### What about Point-to-Point links?

Expectation is that /64 is used

People have used /126s

Mobile IPv6 Home Agent discovery won't work

People have used /112s

Leaves final 16 bits free for node IDs

Some people are considering /80s or /96s

See RFC3627 for more discussion

### **Addressing Plans – Customer**

#### Customers get **one** /48

Unless they have more than 65k subnets in which case they get a second /48 (and so on)

#### **Should not be reserved or assigned on a per PoP basis**

ISP iBGP carries customer nets

Aggregation within the iBGP not required and usually not desirable

Aggregation in eBGP is very necessary

# **Addressing Plans – ISP Infrastructure**

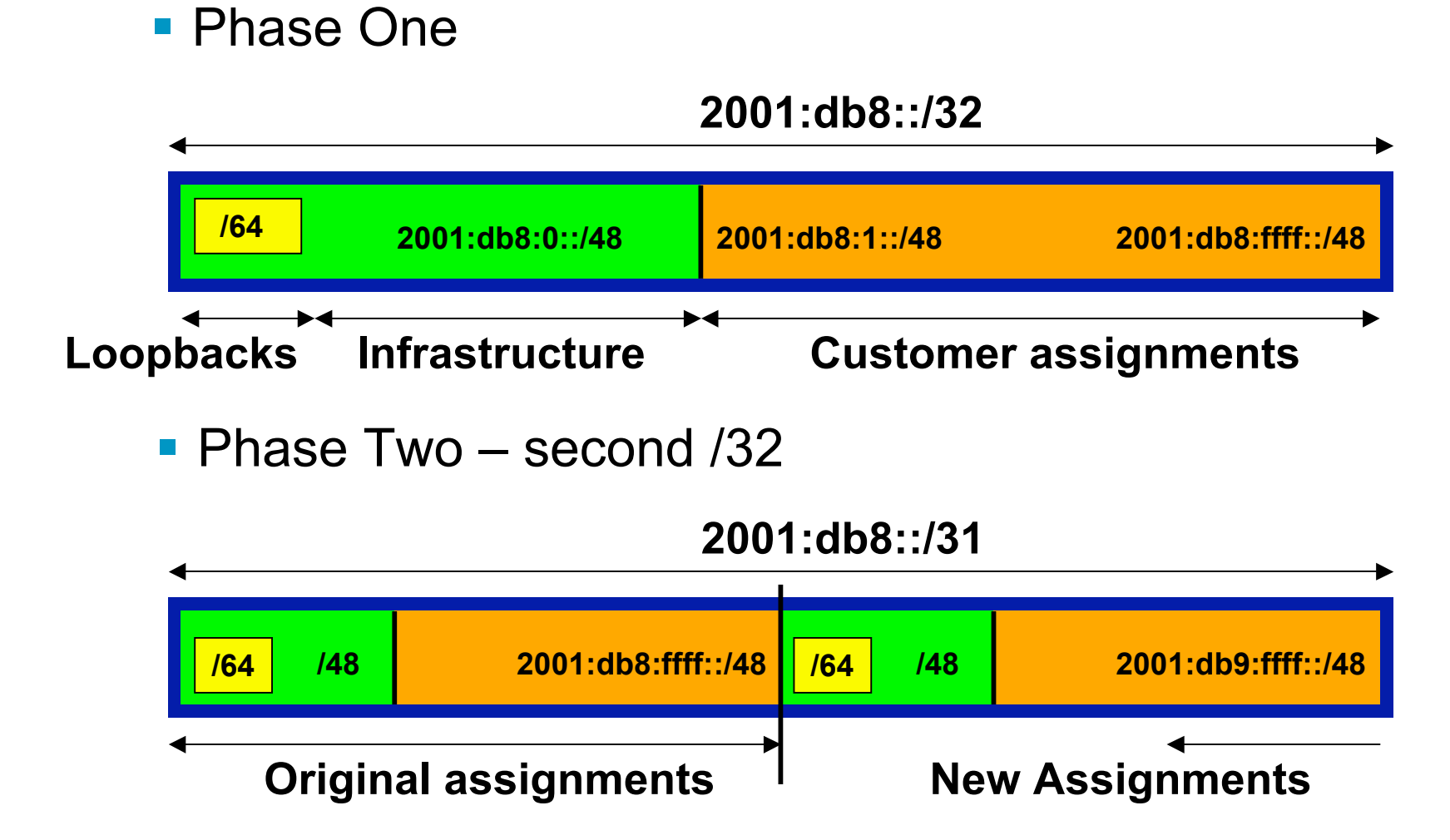

# **Addressing Plans**

**Registries will usually allocate the next block to be** contiguous with the first allocation

Minimum allocation is /32

Very likely that subsequent allocation will make this up to a /31 So plan accordingly

# **Addressing Plans (contd)**

**Document infrastructure allocation** Eases operation, debugging and management **Document customer allocation** Customers get /48 each Prefix contained in iBGP Eases operation, debugging and management Submit network object to RIR Database

# $||||||||||||||$ **CISCO**

### Constructing a Deployable Addressing Plan

**We have got the address space, what next…**

### **Deployable Address Plan**

#### **Documentation**

IPv4 addresses are probably short enough to memorise IPv6 addresses are unlikely to be memorable at all

#### **Document the address plan**

What is used for infrastructure

- What goes to customers
- Flat file, spreadsheet, database, etc
- But documentation is vital
- Especially when coming to populating the DNS later on

### **Deployable Address Plan**

**Pick the first /48 for our ISP infrastructure** 

Reason: keeps the numbers short

Short numbers: less chance of transcription errors

Compare:

**2001:db8:ef01:d35c::1/128**

with

#### **2001:db8::1/128**

For Loopback interface addresses

Out of this /48, pick the first /64 for loopbacks Reason: keeps the numbers short

## **Deployable Address Plan**

■ For the infrastructure /48:

First /64 for loopbacks Remaining 65535 /64s used for internal point to point links

Second /48:

Use for point to point links to customers Unless you use unnumbered interfaces That gives 65536 /64s for 65536 customer links

• Remaining /48s are for delegation to customers

#### **Example - Loopback addresses**

- 2001:db8:0::/48 is used for infrastructure
- Out of this, 2001:db8:0:0::/64 is used for loopbacks
- **ISP has 20 PoPs around the country**

Scheme adopted is:

2001:db8::X:Y/128

Where X is the PoP number (1 through FFFF)

Where Y is the router number (1 through FFFF)

Scheme is good for 65535 PoPs and 65535 routers per PoP, and keeps addresses small/short

#### **Example**

**Loopbacks in PoP 1:** 

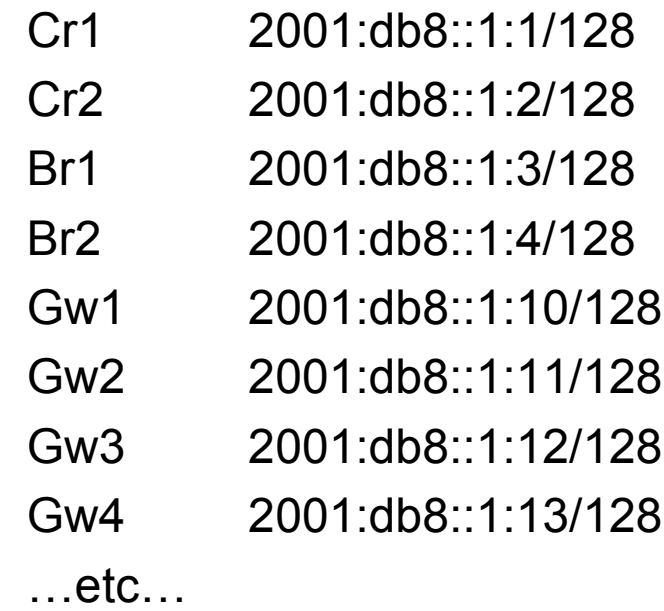

- **Loopbacks in PoP 10:** 
	- Cr1 2001:db8::a:1/128 Cr2 2001:db8::a:2/128 Br1 2001:db8::a:3/128 Br2 2001:db8::a:4/128 Gw1 2001:db8::a:10/128 Gw2 2001:db8::a:11/128 Gw3 2001:db8::a:12/128 Gw4 2001:db8::a:13/128  $...etc...$

### **Example: Backbone Point to Point links**

**ISP has 20 PoPs around the country** 

Scheme adopted is:

2001:db8:0:MNXY::Z/64

Where MN is the PoP number (01 through FF)

XY is the LAN number (00 through 0F)

is the P2P link number (10 through FF)

Z is the interface address (1 or 2)

Scheme is good for 16 LANs and 240 backbone PtP links per PoP, and for 255 PoPs

#### **Example**

PtP & LANs in PoP 1:

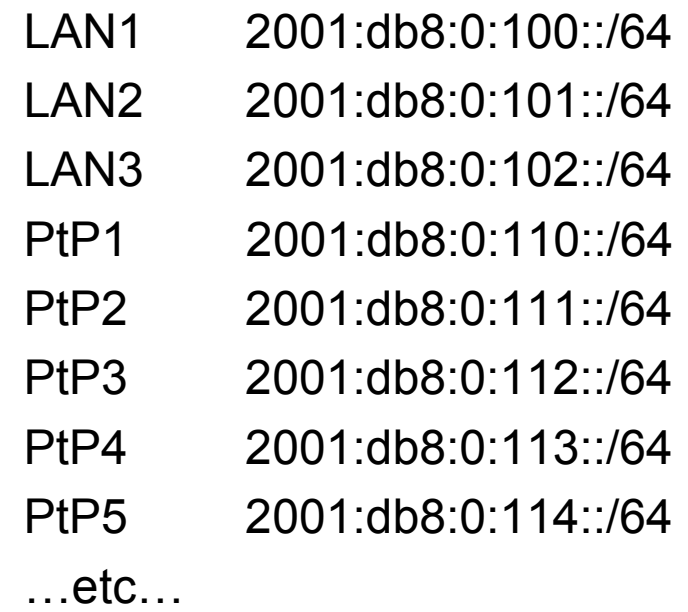

- **PtP & LANs in PoP 14:** 
	- LAN1 2001:db8:0:e00::/64 LAN2 2001:db8:0:e01::/64 LAN3 2001:db8:0:e02::/64 LAN4 2001:db8:0:e03::/64 LAN5 2001:db8:0:e04::/64 PtP1 2001:db8:0:e10::/64 PtP2 2001:db8:0:e11::/64 PtP3 2001:db8:0:e12::/64 …etc…

## **Links to Customers**

■ Some ISPs use "ip unnumbered" for IPv4 interface links So replicate this in IPv6 by using "ipv6 unnumbered" to address the links

This will not required one /48 to be taken from the ISP's /32 allocation

**• Other ISPs use real routable addresses** 

So set aside the second /48 for this purpose

Gives 65536 possible customer links, assuming a /64 for each link
# **Example**

#### **Customer PtP links**

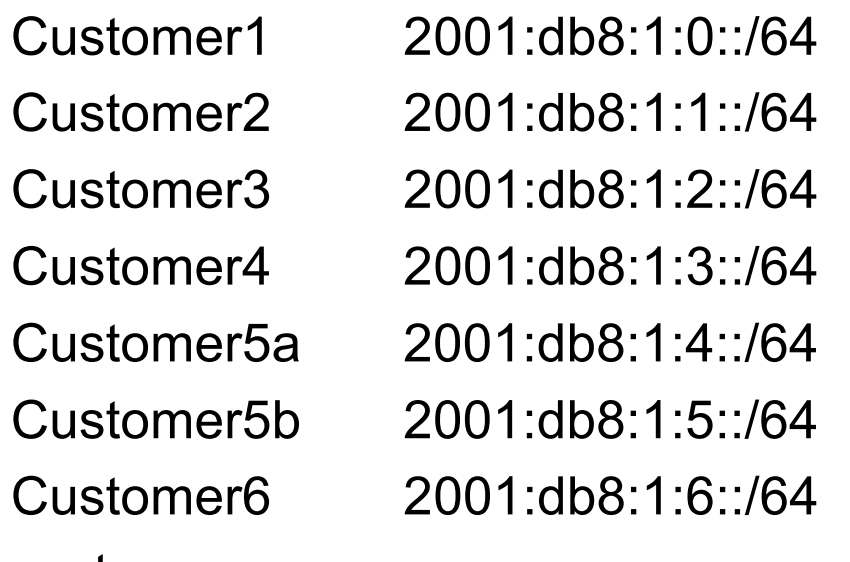

…etc…

### **Example: Customer Allocations**

Master allocation documentation would look like this:

2001:db8:0::/48 Infrastructure 2001:db8:1::/48 PtP links to customers 2001:db8:2::/48 Customer1 2001:db8:3::/48 Customer2 2001:db8:4::/48 Customer3 2001:db8:5::/48 Customer4 …

2001:db8:ffff::/48 Customer65534

**Infrastructure and Customer PtP links would be** documented separately as earlier

# **Summary**

- **First /48 for infrastructure** Out of that, first /64 for Loopbacks ■ PoP structure within IPv6 addressing is very possible Greater flexibility than with IPv4 Possible to come up with a simple memorable scheme
- **Documentation vitally important!**

# $1111111$ **CISCO**

## Deploying Addressing and IGP

**Let's now touch the network…**

# **Deploying addressing and IGP**

**Strategy needed:** 

Start at core and work out?

Start at edges and work in?

Does it matter?

**• Only strategy needed:** 

Don't miss out any PoPs

Connectivity is by IPv4, so sequence shouldn't matter

Starting at core means addressing of point to point links is done from core to edge (many ISPs use strategy of low number towards core, high number towards edge)

But it really doesn't matter where you start…

# **Deploying: Router1 in PoP1**

```
Start with addressing
```
Address all the PtP links on Router1

**interface serial 0/0**

 **ipv6 address 2001:db8:0:110::1/64**

**interface hssi 1/0**

 **ipv6 address 2001:db8:0:111::1/64**

Go to the other end of each PtP link and apply the corresponding addressing there also

```
interface serial 2/0/0
```
 **ipv6 address 2001:db8:0:110::2/64**

...and…

**interface hssi 3/1**

 **ipv6 address 2001:db8:0:111::2/64**

# **Deploying the IGP**

Configure IGP on the links that will run an IGP

```
ipv6 router ospf 100
  log adjacency-changes detailed
  passive-interface default
  no passive-interface serial 0/0
  no passive-interface hssi 1/0
interface serial 0/0
  ipv6 ospf 100 area 0
interface hssi 1/0
   ipv6 ospf 100 area 0
```
• No need to do the OSPF on the other end yet

Those routers will be done in due course, and saves time jumping back and forth

# **Deploying the IGP**

 Repeat this strategy for all remaining routers in the PoP IPv6 address is active IGP is ready to run

# **Deploying on PoP LANs**

**LANs need special treatment** 

Even those that are only point to point links

**I**ssues:

ISPs don't want to have Neighbour Discovery active on network infrastructure LANs

Activating IPv6 on a LAN which isn't adequately protected may have security consequences

Servers may auto configure IPv6

No firewall filtering means no security  $\Rightarrow$  compromise

# **Deploying on PoP LANs**

**Example of Point to Point link (12.3 and 12.4):** 

```
interface GigabitEthernet0/0
   description Crossover Link to CR2
   ipv6 address 2001:db8:0:115::1/64
  ipv6 nd suppress-ra
  ipv6 ospf 100 area 0
```
**Example of local aggregation LAN (12.4T):** 

```
interface GigabitEthernet0/1
   description Gateway Aggregation LAN
   ipv6 address 2001:db8:0:100::1/64
  ipv6 nd ra suppress
  ipv6 ospf 100 area 0
```
# **Deploying on LANs**

**Example of local services LAN (12.4):** 

```
interface GigabitEthernet0/1
   description Services LAN
   ipv6 address 2001:db8:0:101::1/64
  ipv6 nd suppress-ra
  ipv6 traffic-filter SERVER-IN in
  ipv6 traffic-filter SERVER-OUT out
```
Where the **server-in** and **server-out** filters are ipv6 accesslists configured to:

allow minimal access to servers (only ssh for now), **or**

to match their IPv4 equivalents

# **Deploying on LANs**

 When implementing IGP, use the same metrics and configuration as for the IPv4 version of the IGP

If OSPFv2 configuration set the two core routers to be Designated and Backup Designated routers, make it the same for IPv6:

```
interface FastEthernet 0/0
```

```
ip ospf priority 10
```

```
ipv6 ospf priority 10
```
Any other OSPFv2 metrics should be replicated for OSPFv3:

```
ip ospf hello-interval 3
```

```
ip ospf dead-interval 15
```

```
ipv6 ospf hello-interval 3
```

```
ipv6 ospf dead-interval 15
```
### **Checks**

**Before launching into BGP configuration** Sanity check the OSPFv3 configuration

#### **Are all adjacencies active?**

Each router should have the same number of OSPFv2 and OSPFv3 adjacencies

- Does each interface with an "ip ospf <pid>" configuration have a corresponding "ipv6 ospf <pid>" configuration?
- **Have interfaces not being used for OSPFv3 been** marked as passive

And do they match those marked as passive for OSPFv2?

### **Checks**

**Does the number of entries in the OSPFv3 routing table** match the number of entries in the OSPFv2 routing table

Compare the number of entries in "sh ip route ospf" and "sh ipv6 route ospf"

Examine differences and work out the reason why

#### ■ Do IPv4 and IPv6 traceroutes through the network

Are the paths the same?

Are the RTTs the same?

Discrepancies must be investigated and fixed

# $11111111$ **CISCO**

# Deploying iBGP

**Functioning IGP means all routers reachable…**

# **Deploying iBGP**

- **Strategy is required here** 
	- Starting at edge makes little sense
	- Starting at core means route reflector mesh builds naturally
- **Modify BGP defaults**
- **Prepare templates** 
	- Set up peer-groups in master configuration file
	- There should already be a master configuration for IPv4

# **Modify BGP defaults (1)**

 Disable default assumption that all peers are IPv4 unicast peers

```
no bgp default ipv4-unicast
```
**Failure to do this doesn't break anything** 

But makes the IOS configuration and " **sh bgp ipvX**" output look messy

There will be lots of

```
no neighbour x:x:x::x activate
```
for IPv6 peers in the IPv4 address family, and lots of

**no neighbour x.x.x.x activate**

for IPv4 peers in the IPv6 address family

# **Modify BGP defaults (2)**

**Switch BGP to using address families** 

Happens "auto-magically" once first address family configuration entered

But remember to apply

IPv4 configuration information to the IPv4 address family

IPv6 configuration information to the IPv6 address family

```
router bgp 100
address-family ipv4
 <enter IPv4 configuration as before>
```

```
address-family ipv6
```
**<enter all IPv6 configuration here>**

# **Modify BGP defaults (3)**

Make BGP distances all the same:

```
distance bgp 200 200 200
```
This makes eBGP, iBGP and locally originated prefixes have all the same protocol distance

(This should already be configured for IPv4)

**Switch off synchronisation** 

Off by default, but no harm caused by including the command in templates

```
no synchronization
```
(There is no auto summarisation as there is for IPv4)

### **Creating IPv6 templates**

- **Typical iBGP peer-groups might be:** 
	- core-ibgp router participates in full mesh iBGP rr-client neighbour is a client of this route reflector rr neighbour is a route reflector
- **These should be replicated for IPv6:** 
	- corev6-ibgp router participates in full mesh iBGP rrv6-client neighbour is a client of this route reflector rrv6 neighbour is a route reflector

Keep the names the same - just add "v6" in the appropriate place to differentiate

**Peer-groups are to be created within the appropriate** address family

# **Next Steps**

**Load all these templates into the routers across the** backbone

Or simply upload them as each router has IPv6 iBGP deployed on it

**• Originate the IPv6 address block on the chosen core** routers within the backbone

Make sure there is more than one, and the prefix is originated in more than one PoP (for redundancy)

BGP network statement and matching static route to Null0 same as for IPv4

# **Deploying: Core Router1 in PoP1**

**Ensure that the IPv6 peer-groups are in place** Tftp load the configuration file from configuration server

#### ■ Full mesh iBGP

Set up configuration for all other core routers (those participating in the full mesh iBGP)

Don't log into other routers yet - just work on CR1

#### **Route Reflector Clients**

Set up the neighbor configuration for the route reflector clients in this PoP

#### **Insert any required prefixes into iBGP**

Usually static LAN /64s (they do NOT go in IGP)

### **Deploying: Core Router1 in PoP1**

#### **Example:**

**router bgp 100 address-family ipv6 neighbor corev6-ibgp peer-group neighbor corev6-ibgp remote-as 100 neighbor corev6-ibgp next-hop-self neighbor corev6-ibgp update-source loopback0 neighbor rrv6-client peer-group neighbor rrv6-client remote-as 100 neighbor rrv6-client next-hop-self neighbor rrv6-client update-source loopback0 neighbor rrv6-client route-reflector-client neighbor 2001:db8::2 peer-group corev6-ibgp neighbor 2001:db8::3 peer-group corev6-ibgp neighbor 2001:db8::10 peer-group rrv6-client neighbor 2001:db8::11 peer-group rrv6-client**

# **Deploying: Gateway Router1 in PoP1**

**Ensure that the IPv6 peer-groups are in place** Tftp load the configuration file from configuration server

#### ■ Route Reflector

Set up the neighbor configuration with the two route reflectors in the PoP

The two core routers (the route reflectors) have already been configured

So the IPv6 iBGP session should come up

### **Deploying: Gateway Router1 in PoP1**

#### **Example:**

**router bgp 100 address-family ipv6 neighbor rrv6 peer-group neighbor rrv6 remote-as 100 neighbor rrv6 next-hop-self neighbor rrv6 update-source loopback0 neighbor rrv6 send-community neighbor rrv6 route-reflector-client neighbor 2001:db8::1 peer-group rrv6 neighbor 2001:db8::1 description iBGP with CR1 neighbor 2001:db8::2 peer-group rrv6 neighbor 2001:db8::2 description iBGP with CR2**

# **Deploying iBGP**

- **Repeat the previous strategy for all the routers in the** first PoP
- And then repeat for all the PoPs
- No eBGP yet!!

### **Checks**

**Are all the iBGP peers up?** 

Best to check on each route reflector

If peerings are still down investigate reasons - usually because a loopback address is missing from OSPFv3

#### **• Are there the same number of IPv6 peers as there are** IPv4 peers?

If not, what went wrong?

#### **Prefixes in iBGP**

There probably will be none apart from the /32 aggregate block and any static LANs which have been introduced into iBGP

# $1111111$ **CISCO**

### Seeking IPv6 Transit

**Hello World, I'd like to talk to you…**

# **Seeking Transit**

- **ISPs offering native IPv6 transit are still in the minority**
- **Next step is to decide:** 
	- whether to give transit business to those who will accept a dual stack connection

#### **or**

- Whether to stay with existing IPv4 provider and seek a tunnelled IPv6 transit from an IPv6 provider
- **Either option has risks and challenges**

### **Dual Stack Transit Provider**

- **Fall into two categories:** 
	- **A**: Those who sell you a pipe over which you send packets
	- **B**: Those who sell you an IPv4 connection and charge extra to carry IPv6
- **ISPs in category A are much preferred to those in** category B
- Charging extra for native IPv6 is absurd, given that this can be easily bypassed by tunnelling IPv6 IPv6 is simply protocol 41 in the range of IP protocol numbers

### **Dual Stack Transit Provider**

#### **Advantages:**

Can align BGP policies for IPv4 and IPv6 - perhaps making them more manageable

Saves money - they charge you for bits on the wire, not their colour

**Disadvantages:** 

Not aware of any

### **Separate IPv4 and IPv6 transit**

- **Retain transit from resolute IPv4-only provider** You pay for your pipe at whatever \$ per Mbps
- **Buy transit from an IPv6 provider** You pay for your pipe at whatever \$ per Mbps
- **Luck may uncover an IPv6 provider who provides** transit for free

Getting more and more rare

### **Separate IPv4 and IPv6 transit**

#### **Advantages:**

Not aware of any

But perhaps situation is unavoidable as long as main IPv4 transit provider can't provide IPv6

And could be a tool to leverage IPv4 transit provider to deploy IPv6 - or lose business

#### **Disadvantages:**

Do the \$\$ numbers add up for this option?

Separate policies for IPv4 and IPv6 - more to manage

#### ISP Workshops © 2009 Cisco Systems, Inc. All rights reserved.

# $||||||||||||||$ **CISCO**

### Forward and Reverse DNS

**Connecting over IPv6 and fixing those traceroutes…**

### **Forward and Reverse DNS**

**• Populating the DNS is an often omitted piece of an ISP** operation

Unfortunately it is extremely vital, both for connectivity and for troubleshooting purposes

**Forward DNS for IPv6** 

Simply a case of including suitable AAAA records alongside the corresponding A records of a host

**Reverse DNS for IPv6** 

Requires getting the /32 address block delegated from the RIR, and then populating the ip6.arpa fields
#### **Forward DNS**

**• Operators typically access the router by connecting to** loopback interface address

Saves having to remember interface addresses or names - and these change anyway

■ Setting up the IPv6 entries means adding a quad-A record beside each A record:

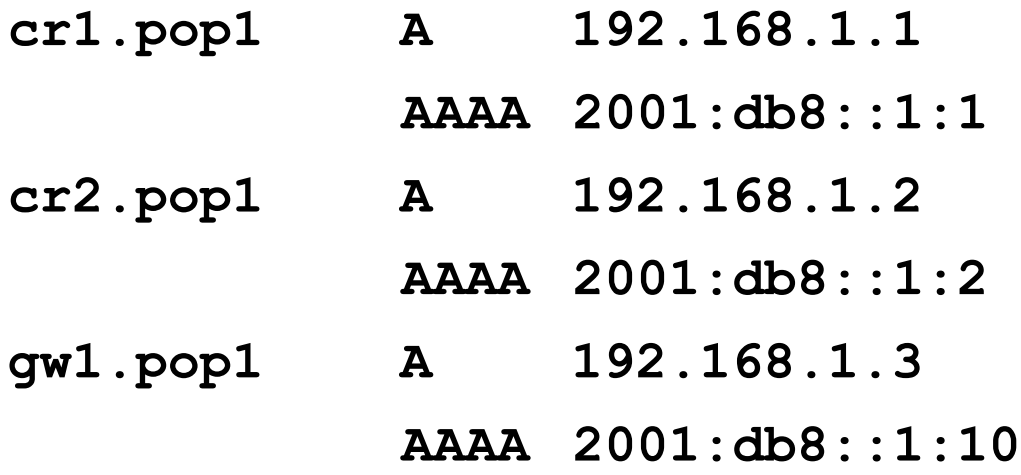

#### **Forward DNS**

- **Completing the infrastructure zone file as per the** example is sufficient
	- Update the SOA record
	- Reload the nameserver software
	- All set
- **If connecting from an IPv6 enabled client** 
	- IPv6 transport will be chosen before the IPv4 transport
	- (Part of the transition process from IPv4 to IPv6)
	- For all connections to IPv6 enabled devices which have entries in the forward DNS zones
	- This could have positive as well as negative consequences!

#### **Reverse DNS**

- **First step is to have the /32 address block delegated by the RIR**
- **Prepare the local nameservers to handle the reverse zone, for** example in BIND:

```
zone "8.b.d.0.1.0.0.2.ip6.arpa" in {
         type master;
         file "ip6.arpa-zones/db.2001.0db8;
         allow-transfer {"External"; "NOC-NET";};
};
```
• And then "create and populate the zone file"

#### **Reverse DNS**

The db.2001.0db8 zone file heading:

**\$TTL 86400**

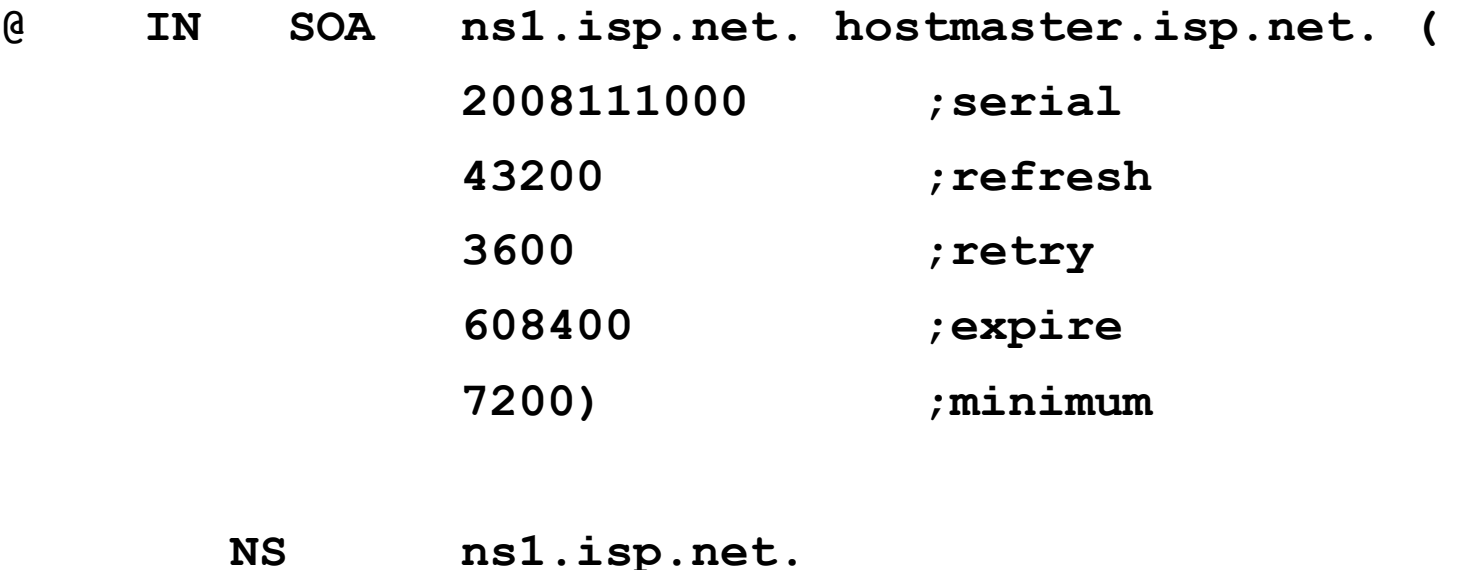

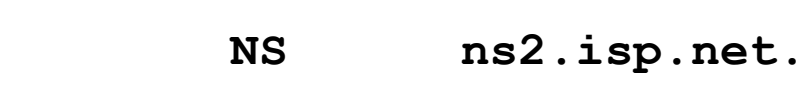

**;Hosts are list below here**

#### **Creating the reverse zone file**

**IPv6 addresses are 128 bits long** 

Bits are grouped in 4 and represented in by a hexadecimal digit Therefore and IPv6 address has 32 hexadecimal digits in it Each one gets a field in IPv6's reverse DNS

 2001:db8::1:1 is the loopback address for cr1.pop1 We can omit leading zeros and padding zeros are replaced with a set of ::

This cannot be done in Reverse DNS ip6.arpa zone files

**Equivalent reverse value would be:** 

1.0.0.0.1.0.0.0.0.0.0.0.0.0.0.0.0.0.0.0.0.0.0.0.8.d.b.0.1.0.0.2.ip6. arpa

#### **Creating the reverse zone file**

- Major chore filling up the zone file with entries such as 1.0.0.0.1.0.0.0.0.0.0.0.0.0.0.0.0.0.0.0.0.0.0.0.8.d.b.0.1.0.0.2.ip6. arpa
- **Strategy needed!**

Otherwise serious errors would result, reverse DNS wouldn't function, &c

Missing out a single "0" will have consequences

■ Possible strategies:

Delegate infrastructure /48 to a separate zone file Delegate PtP link /48 to a separate zone file Each customer /48 is delegated to a separate zone file Etc…

#### **Creating the reverse zone file**

■ Reverse zone for the /32 could read like:

**; header as previously**

**; Infrastructure /48 0.0.0.0 NS ns1.isp.net. 0.0.0.0 NS ns2.isp.net. ; Customer PtP link /48**

**1.0.0.0 NS ns1.isp.net.**

**1.0.0.0 NS ns2.isp.net.**

**; Customer One /48**

**2.0.0.0 NS ns1.isp.net.**

**2.0.0.0 NS ns2.isp.net.**

**; etc - fill in as we grow**

**f.f.f.f NS ns1.isp.net.**

**f.f.f.f NS ns2.isp.net.**

**;**

#### **Infrastructure reverse zone**

**And now we have a /48 reverse zone delegated for** infrastructure

How do we populate this file?? Entries could still be like this:

**1.0.0.0.1.0.0.0.0.0.0.0.0.0.0.0.0.0.0.0 PTR cr1.pop1.isp.net.**

And we still would have to count zeroes!

**Suggestion 1:** 

Delegate loopbacks to their own /64

Keeps the loopback zone file separate, and perhaps easier to manage

**Suggestion 2:** 

Make use of the \$ORIGIN directive

#### **Example Infrastructure Reverse Zone**

**; Point to Point links**

**; \$ORIGIN 0.0.0.0.0.0.0.0.0.0.0.0.0.0.0.0.1.1.0.0.0.0.0.8.b.d.0.1.0.0.2.ip6.arpa. PTR ge0-1.cr1.pop1.isp.net. PTR ge0-0.br1.pop1.isp.net. \$ORIGIN 0.0.0.0.0.0.0.0.0.0.0.0.0.0.0.1.1.1.0.0.0.0.0.8.b.d.0.1.0.0.2.ip6.arpa. PTR ge0-1.cr1.pop1.isp.net. PTR ge0-1.br2.pop1.isp.net. \$ORIGIN 0.0.0.0.0.0.0.0.0.0.0.0.0.0.0.2.1.1.0.0.0.0.0.8.b.d.0.1.0.0.2.ip6.arpa. PTR ge0-1.cr2.pop1.isp.net. PTR ge0-1.br1.pop1.isp.net. \$ORIGIN 0.0.0.0.0.0.0.0.0.0.0.0.0.0.0.3.1.1.0.0.0.0.0.8.b.d.0.1.0.0.2.ip6.arpa. PTR ge0-1.cr2.pop1.isp.net. PTR ge0-0.br2.pop1.isp.net.**

#### **Note the use of \$ORIGIN and how it keeps the actual** line with the PTR value **simple**

#### **Example Loopback Reverse Zone**

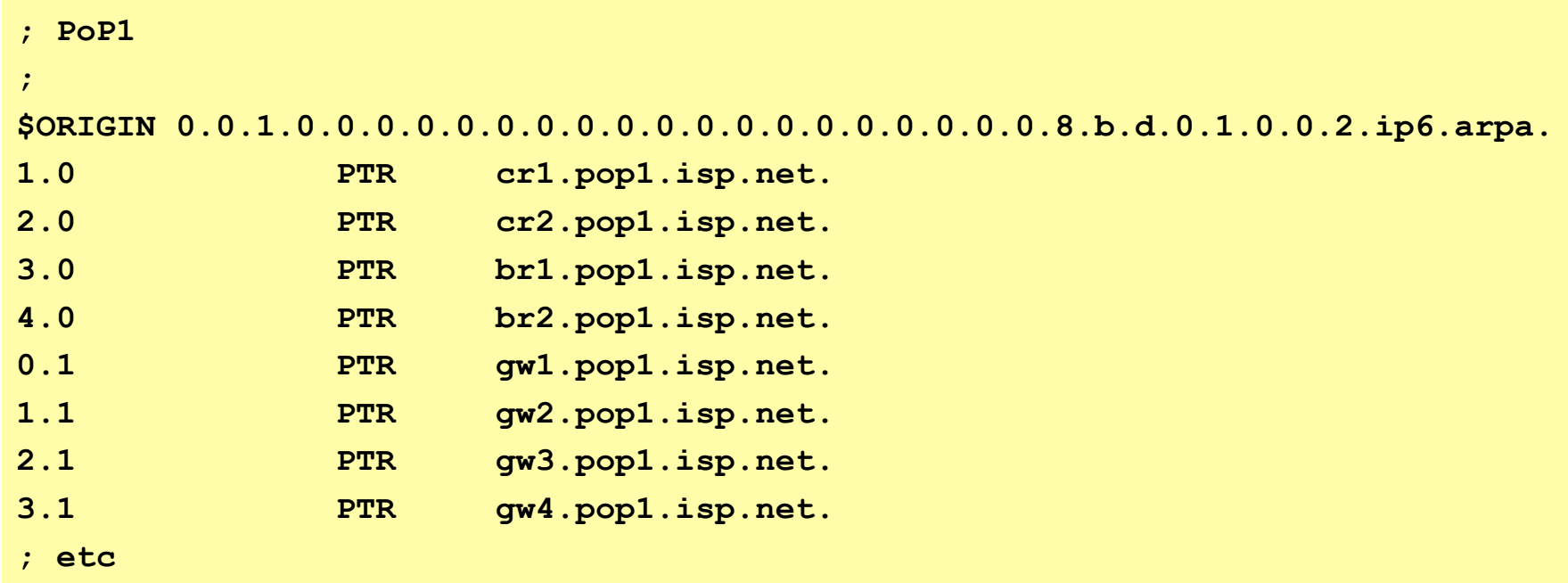

■ Note again the use of \$ORIGIN and how it keeps the actual lines with the PTR value **simple** for each loopback interface in the PoP

## **IPv6 DNS**

**Previous examples show how to build forward and** reverse DNS zone files

Forward is easy

Reverse can be troublesome unless care is applied and there is a good strategy in place

**There may well be tools out there which help build** reverse DNS zone files from IPv6 address databases

Long term that will be a better approach!

# $1111111$ **CISCO**

#### Services Aggregation LANs

**What about the servers…?**

#### **Services Aggregation LANs**

- **This is talking about the ISP content services** How to attach them to an IPv6 network Not how to set up the services on them - that's coming later
- **In IPv4 we had HSRP (or VRRP)**
- **For IPv6 we have GLBP**

HSRP v2 is also usable, but GLBP allows for load balancing between default gateways

### **Setting up GLBP**

- As with HSRP, GLBP operates a "virtual" default gateway managed by the two (or more) external routers on the LAN
- Need to set aside an IP address which all devices use as the default gateway

For IPv4, this was a real routable address

For IPv6, this has to be a link-local address

FE80::1 seems to be nice and short and doesn't seem to be used for any particular purpose

Schema used is FE80::<glbp group number> as the FE80:: address has to be unique on the router

#### **Setting up GLBP – Configuration**

#### ■ Router 1:

**interface GigabitEthernet0/3 glbp 41 ipv6 FE80::41 glbp 41 timers 5 10 glbp 41 priority 150 glbp 41 preempt glbp 41 load-balancing host-dependent glbp 41 name NOC-LAN**

■ Router 2:

**interface GigabitEthernet0/3 glbp 41 ipv6 FE80::41 glbp 41 timers 5 10 glbp 41 load-balancing host-dependent glbp 41 name NOC-LAN**

# **Checking GLBP status**

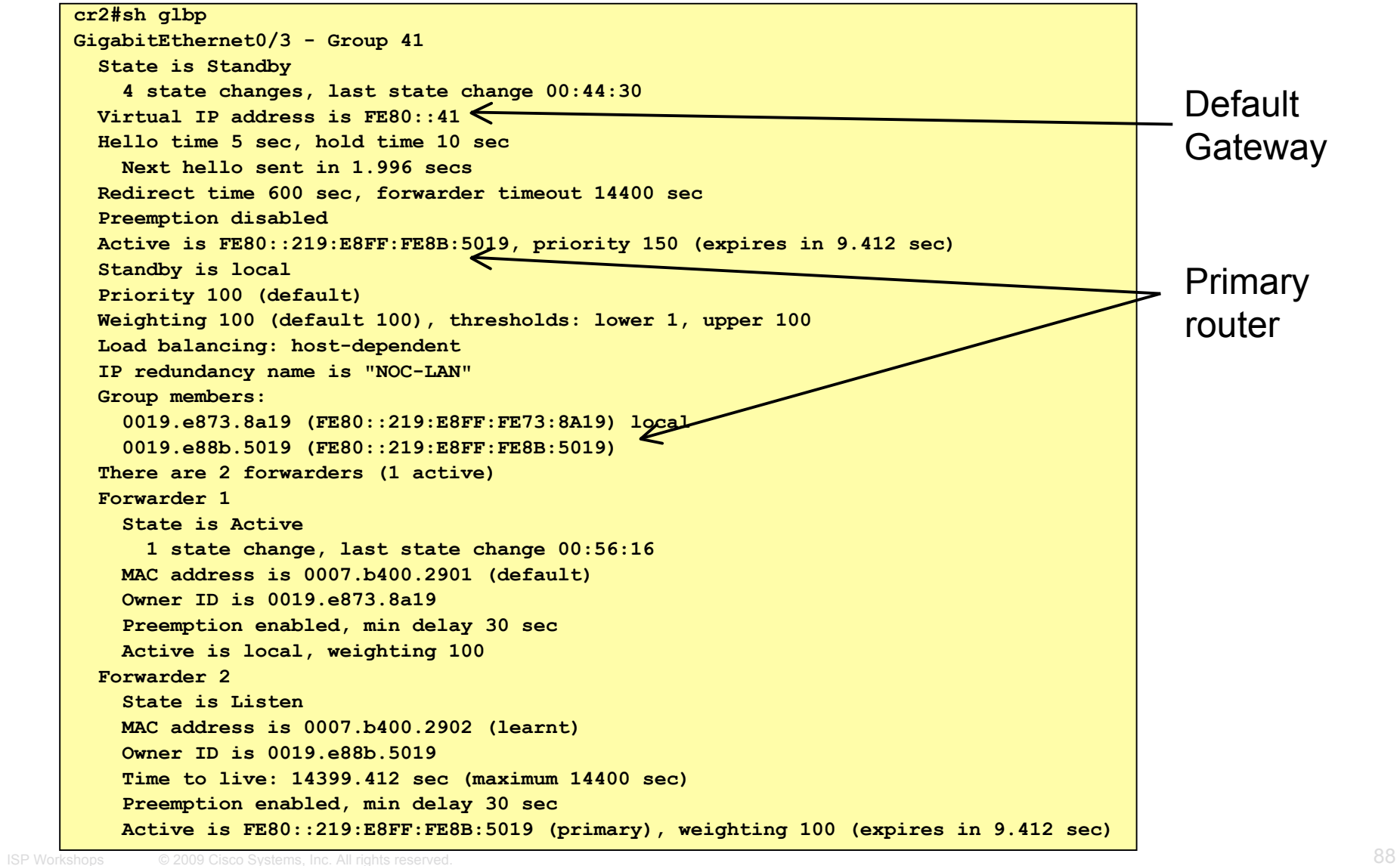

#### **Setting up GLBP – FreeBSD server**

- Configure the servers to use the virtual default gateway
- **Because link local address is being used, one extrally used.** configuration line in /etc/rc.conf is needed specifying the default device:

```
ipv6_enable="YES"
ipv6_network_interfaces="em0"
ipv6_ifconfig_em0="2001:db8::1 prefixlen 64"
ipv6_defaultrouter="fe80::41%em0"
                  Required otherwise the link local address
                  will not be accepted as default gateway
```
#### **Setting up GLBP – Linux server**

- Configure the servers to use the virtual default gateway
- **Because link local address is being used, one extrally used.** configuration line in /etc/sysconfig/network is needed specifying the default device:

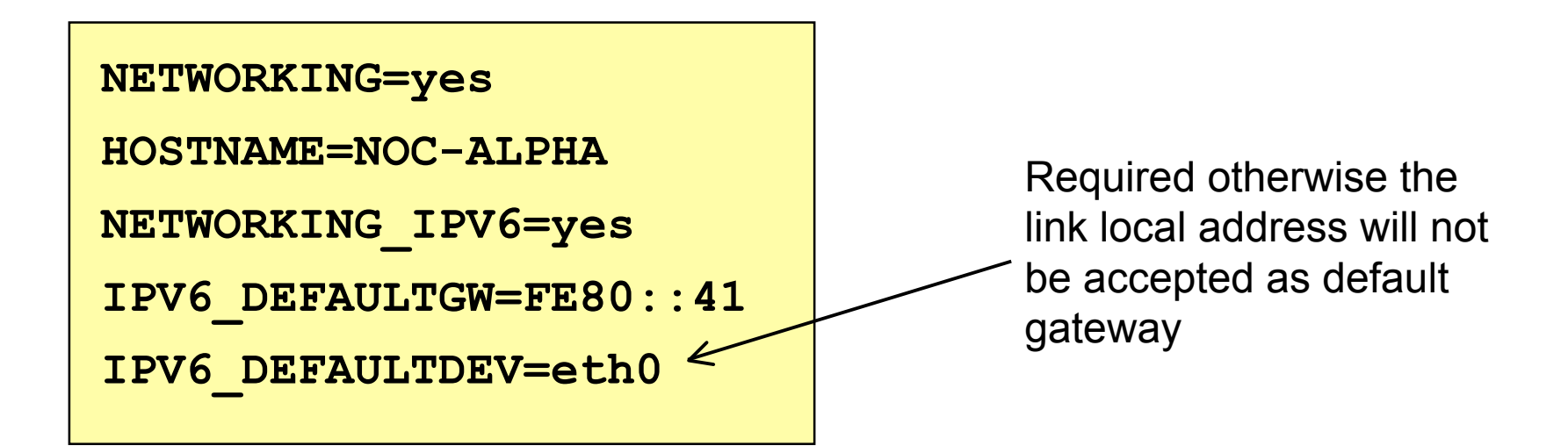

# allalla

#### **Services**

**Network is done, now let's use it…!**

#### **Infrastructure complete**

**This was the easy part** 

Network infrastructure generally is very simply to set up as dual stack IPv4 and IPv6

- The next steps are more complex
- **Services?**

Which to make available in IPv6 too?

**Customers?** 

Which can be offered services, and how?

#### **ISP Services**

DNS, Mail, Web

Critical customer and Internet facing servers Simple to transition to dual stack

#### **This involves:**

Setting up appropriate IPv6 filters on hosting LANs (hint: replicate IPv4 filters)

Giving the servers IPv6 addresses

Ensuring that the server software is listening on both IPv4 and IPv6 ports

Publishing quad-A records along side the regular A records Testing!

#### **FTP Server**

- Vsftpd is discussed here Standard part of many Linux distributions now
- **IPv6** is supported, but not enable by default Need to run two vsftpd servers, one for IPv4, the other for IPv6
- **IPv4 configuration file: /etc/vsftpd/vsftpd.conf** 
	- **listen=YES**
	- **listen\_address=<ipv4 addr>**
- **IPv6 configuration file: /etc/vsftpd/vsftpdv6.conf** 
	- **listen=NO**
	- **listen\_ipv6=YES**
	- **listen\_address6=<ipv6 addr>**

#### **Customer Connections**

- Giving connectivity to customers is the biggest challenge facing all ISPs
- Needs special care and attention, even updating of infrastructure and equipment
	- Cable/ADSL

Dial

Leased lines

Wireless Broadband

**Beyond the scope and intention of this presentation** But at least now there is no excuse not to explore the above some more

#### **Customer Connections**

- What about customer end systems?
	- Is IPv6 available on all their computers and other network connected devices?
	- How to migrate those which aren't?
	- How to educate customer operations staff
	- What about their CPE?
	- What about the link between your edge device and their CPE?
	- What about security?

# allalla

#### **Conclusion**

**We are done…!**

#### ■ To do…

#### ISP Workshops © 2009 Cisco Systems, Inc. All rights reserved.

### **Missing bits**

**BGP wait for OSPFv3** 

No equivalent to OSPFv2 or ISIS commands

**GLBP vs HSRPv2 vs VRRP** 

Need to understand differences